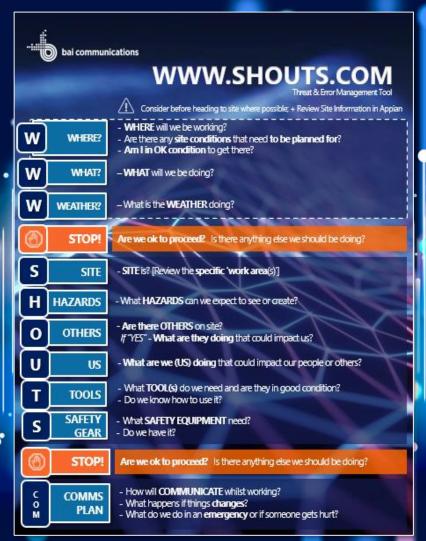

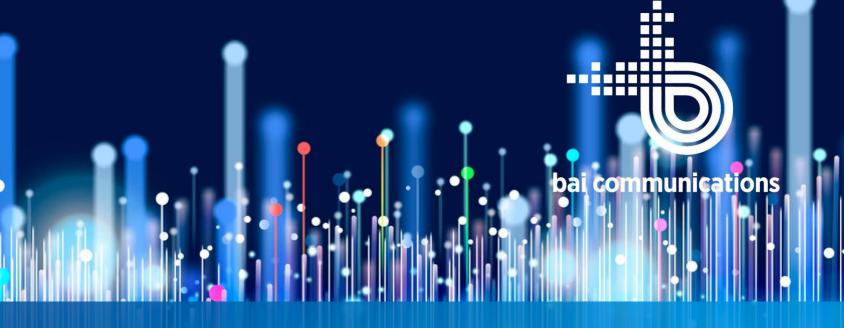

## "SHOUTS"

Prestart... done differently

**User Guide** 

**Doc ref:** HSEQ-GUD-0012 **Version:** 1.1 29/06/22 **Protection:** Public **Approver:** GM-HSE

# **Agenda**What topics are covered in this Guide?

#### **Getting Started**

- Setting up Quick Reference Cards on my device

#### "SHOUTS"

- What is it? Why Do it?

### **Threat & Error Management (TEM)**

- Background, Key definitions & Successful Behaviours

#### **Managing HSE Risk @ BAI**

- Where does SHOUTS fit?

#### **Managing Activity-level Risk**

- How do different tools work together?

Who should use it? and When?

**Applying SHOUTS** – Process Overview

### **Explaining the mnemonic**

- What does "WWW.SHOUTS.Com" stand for?
- Key questions to consider

#### **Examples of Common Threats**

- Common Critical and Other Threats

#### **Working through STOP Points**

- What if unsafe to proceed? → 3Rs (Raise, Record, Replan)

**Support Material** 

# "SHOUTS" PROGRAM What is it?

# A Take5... with a difference

- Uses a mnemonic (note this is not a website) to help remember key questions and stages
  - = WWW.SHOUTS.COM
- An undocumented "threat & error management" (TEM) tool → helps our people identify threats and manage hazards
- Ideal for planning LOW to MEDIUM risk work with small work crews (i.e. 1 - 4 people)

It is **not** designed to be our only risk management tool for HIGH risk work

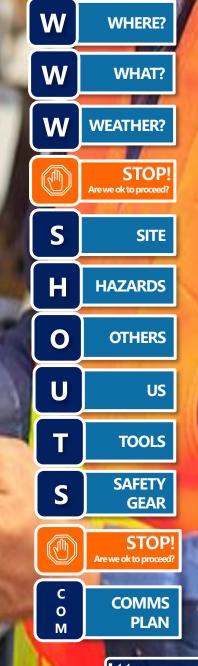

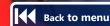

# "SHOUTS" PROGRAM Why do it?

Duty to keep people safe

- We have a **duty under WHS law** to ensure the health and safety of our people so far as reasonably practical
- This includes providing appropriate tools for assessing and managing risk

'Fit for purpose' + Focussed on "Safety of Work"

- Create a Fit for Purpose activity planning tool that is easier to use correctly than it is to be worked around
- We are focussing on the 'safety of work', not introducing 'safety work' purely to create an auditable solution
- Challenges traditional mindset that 'if it not documented it is not done' and shows trust in our people to do their work

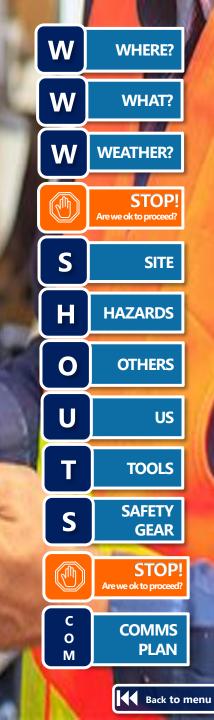

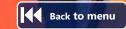

## What is "Threat & Error Management" (TEM)

Concept has been around for over 20 years (mainly Aviation)

## What is TEM?

**GOAL** = **Maintain safety margins** by detecting and responding to...

- events that are likely to cause damage (THREATS); +
- mistakes that are most likely to be made (ERRORS)

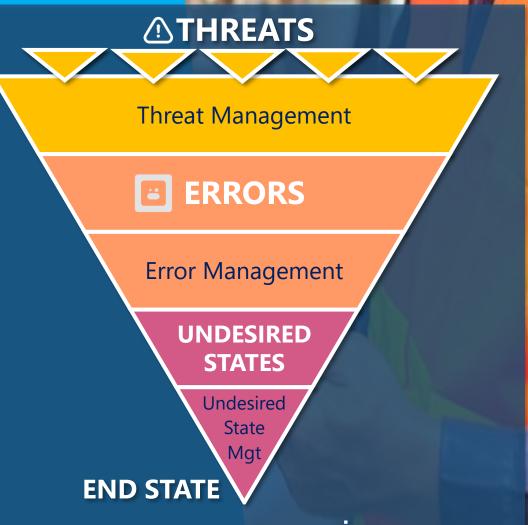

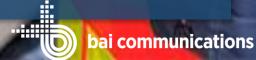

# "SHOUTS" PROGRAM Key Definitions

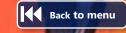

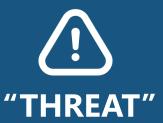

= something that exists in the location, activity, or tools when we work that can hurt us.

- **EXTERNAL** Things like weather, electricity, compromised structure, poor road conditions, EME, mobile plant, night operations
- **INTERNAL** *Fatigue*, inexperience, impulsive

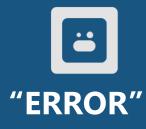

= something that <u>WE</u> do or don't do that can hurt us.

- Take eyes of road to check mobile device
- Incorrect set up of fall protection

"UNDESIRED STATE"

= a state, condition, or position that reduces safety margins

- People in falling object exclusion zone
- Working within "safe approach distance"

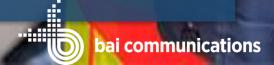

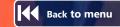

# "SHOUTS" PROGRAM Adopt the key Behaviours for effective TEM

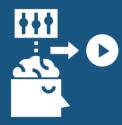

## **KEY BEHAVIOURS**

- Pre-plan to be prepared Consider before travelling to site so no surprises
- Appropriate attitude Choose to apply
- Chronic unease not complacent (i.e. Constantly questioning / challenging assumptions; checking change)
- Manage + modify threat were able to... + Escalating and capturing STOPS
- Systematically considering implications of changing environment to conditions / assumptions / plan

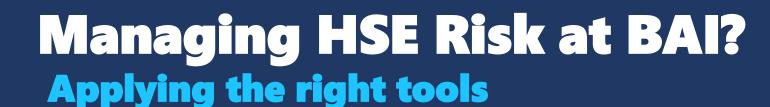

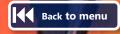

We use different **risk assessment methods and tools** to identify and manage HSE Risks at different levels

\*ACTIVITIES vary, based on...

- COMPLEXITY
- RISK
- DURATION

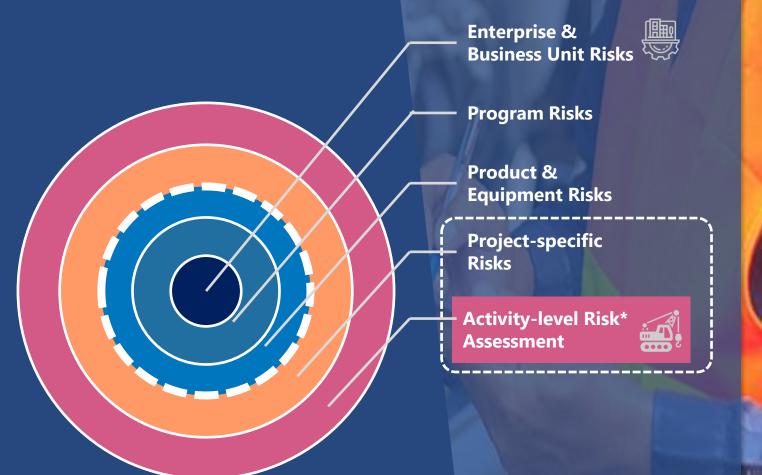

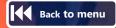

# Managing HSE Risk at BAI? Applying the right tools

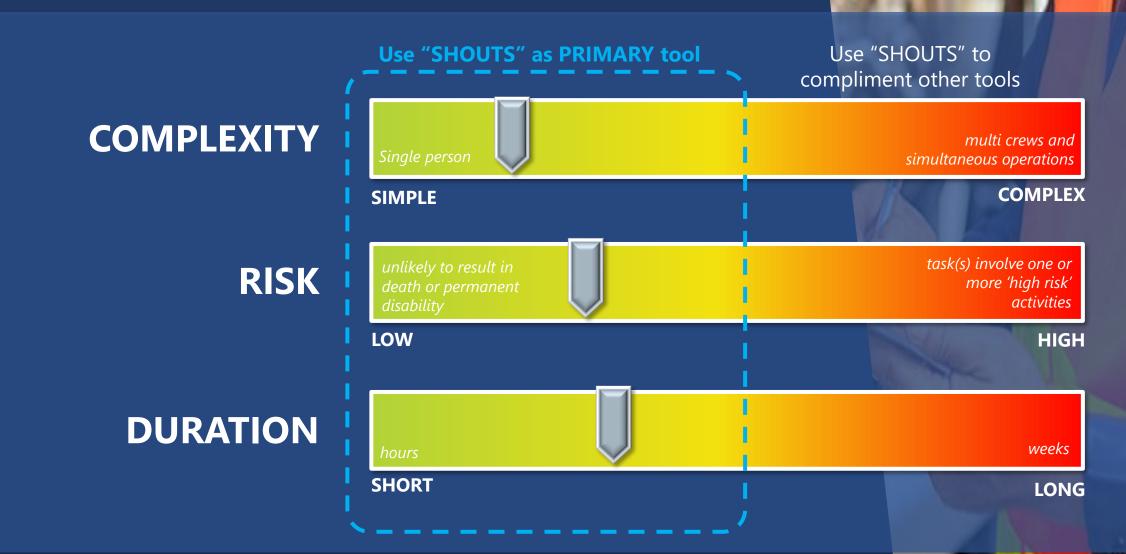

## Managing "Activity-Level" Risk Applying the right tool(s)

Back to menu

|                                                                    |                                             | Site Access<br>Request | Threat ID & Planning |                  | Activity<br>SWMS              | Work   Authority /       |
|--------------------------------------------------------------------|---------------------------------------------|------------------------|----------------------|------------------|-------------------------------|--------------------------|
|                                                                    |                                             | [Appian]               | "SHOUTS"             | Prestart<br>Form | SVVIVIS                       | I Permit I (if required) |
|                                                                    | 1 to 2 people<br>(Small team)               |                        |                      |                  | Apply generic — SWMS (where — | AS                       |
|                                                                    | ooooo<br>Garger Group or<br>Different Teams |                        | As sanity check      |                  | applicable)                   | REQUIRED                 |
| HIGH RISK TASK  Examples: Rigging work Electrical Work Crane lifts |                                             |                        | As sanity check      |                  |                               | AS<br>REQUIRED           |

## Managing "Activity-Level" Risk

**Applying the right tool(s)** 

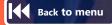

#### **Activity Planning**

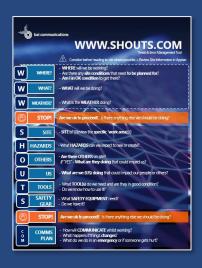

### **SHOUTS** (Take 5)

A simple planning and threat identification tool completed before starting or where change

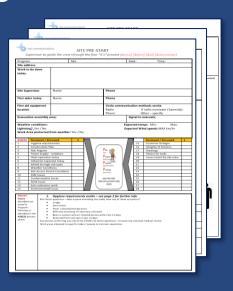

#### **Prestart Form**

A more structured, more formal tool for planning work and defining key controls to manage daily activities

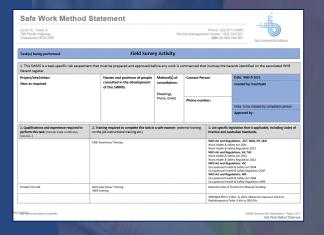

## Safe Work Method Statement (SWMS)

Defines steps, hazards and key controls for conducting a specific activity

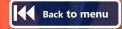

# "SHOUTS" PROGRAM WHO should use it?

## Which BAI Workers?

It is a simple tool that EVERYONE should use...

**PRIMARY USERS** = persons who perform field, workshop or deployment tasks

i.e. Broadcast / Communications Techs, Specialists, Team Leaders, Project Supervisors, Asset Managers, Engineers

**SECONDARY USERS** = Anyone undertaking a low to moderate risk task

First-in Maintainers (FIMs)? If contractors or FIMs do not have a suitable Take5 tool, they can ask to use "SHOUTS"

This should be discussed with HSE Team and training can be organised

# "SHOUTS" PROGRAM WHEN should it be applied?

Key triggers for performing "SHOUTS"

- Before heading to site
- Before starting work on site
- Before starting a new task
- After breaks
- When a new person arrives on site
- When there's a change to work environment

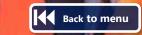

## "SHOUTS" PROGRAM

## 'Threat Management' Steps - Basic

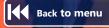

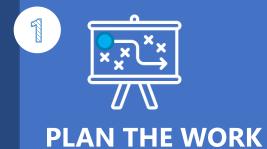

Before heading to site and/or starting...

- Answer the questions posed by the mnemonic (WWW.SHOUTS.Com)
- ☑ Improve the plan as needed

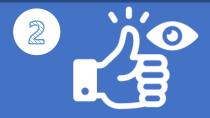

At each "STOP" point –

Have you identified any threats that need to be addressed before work continues?

**IDENTIFY THREATS** 

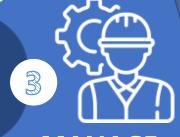

MANAGE THREATS

- Mave you identified any issues/threats that are too large to manage?
- ✓ Do you need to suspend the job to modify the work?
- ✓ Do you need to revert to a more formal risk management technique?

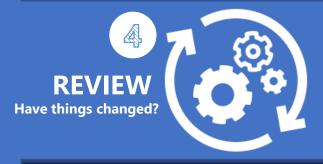

#### **TRIGGERS TO REVIEW?**

- ☑ Before starting a **new task**
- **☑** After breaks
- ✓ New person arrives on site
- ✓ When there's a change to work environment

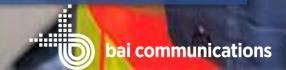

# ""." SHOUTS" PROGRAM Explaining the mnemonic

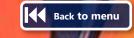

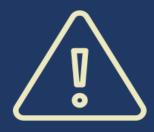

**Consider before heading to site** (where applicable)

Review Site Information in Appian

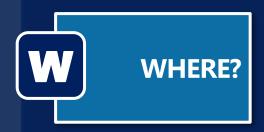

- WHERE will we be working?
- -Are there any **site conditions** that need **to be planned for**?
- -Am I in OK condition to get there?

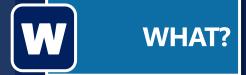

– WHAT will we be doing?

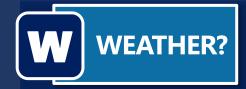

– What is the **WEATHER** doing?

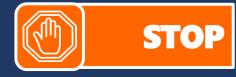

Are we ok to proceed?

Is there anything else we should be doing?

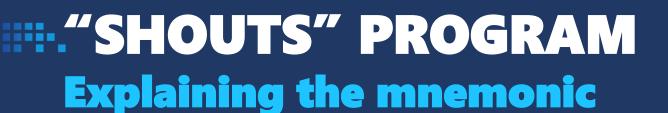

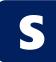

SITE

- **SITE** is? [Review the **specific 'work area**(s)']

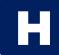

**HAZARDS** 

- What **HAZARDS** can we expect to see or create?

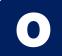

**OTHERS** 

- Are there OTHERS on site? If "YES" - What are they doing that could impact us?

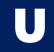

US

- What are we (US) doing that could impact others? (This includes people, environment and services)

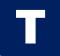

**TOOLS** 

- What **TOOL(s)** do we need and are they in good condition?

Back to menu

- Do we know how to use it?

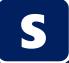

**SAFETY GEAR** 

- What **SAFETY EQUIPMENT** is needed?
- -Do we have it?

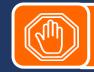

Are we ok to proceed?

Is there anything else we should be doing?

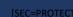

# ""."SHOUTS" PROGRAM Explaining the mnemonic

C O M

COMMUNICATION PLAN

- -How will we **COMMUNICATE** whilst working?
- -What happens if things change?
- -What do we do in an **emergency** or if someone gets hurt?

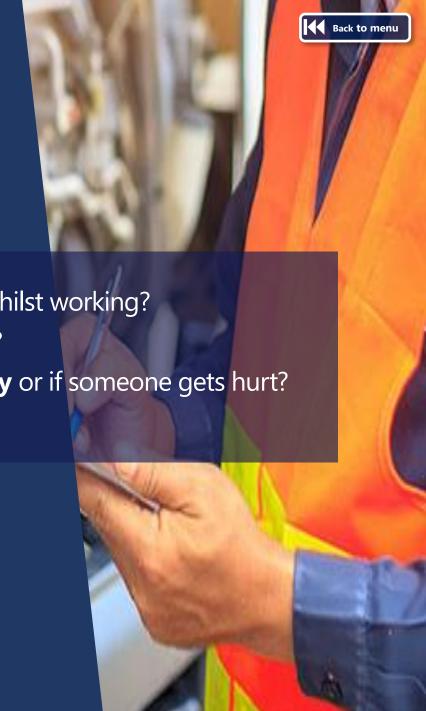

## ""."SHOUTS" PROGRAM

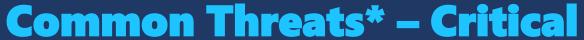

Road conditions

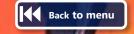

### CRITICAL RISKS THREATS

| <ul><li>☐ Bushfire rating + precautions</li><li>☐ Changing weather conditions</li><li>☐ Communications coverage</li></ul> |
|----------------------------------------------------------------------------------------------------|
| Other Vehicle hazards (i.e. load size, security, vehicle condition)                                                       |
| ☐ Fatigue/Alertness                                                                                                    |
| ☐ Falling from a height or ladder ☐ Loose or falling objects                                                              |

| ☐ Electricity/Contact live electrical components                  |
|-------------------------------------------------------------------|
| Overhead Power                                                    |
| Striking underground services (i.e. digging)                      |
| Services in walls, floors or ceiling                              |
|                                                                   |
| ☐ Moving plant – Crushing, struck by, roll                        |
| over                                                              |
| ☐ Lifting activities                                              |
| ☐ Machinery/tools – moving parts, cutting, entanglement, crushing |
| ☐ Disturbing Asbestos, Lead or PCBs                               |
| ☐ EME/RF radiation                                                |
| ☐ Hot works                                                       |

\*Guidance only – List is not definitive

## ""."SHOUTS" PROGRAM

### **Common Threats\* - Other**

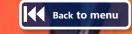

### OTHER COMMON THREATS

| Ш | pesticides etc)                          |
|---|------------------------------------------|
|   | Animals, (i.e. snakes and spiders)       |
|   | Falls on the same level                  |
|   | Stepping, kneeling or sitting on objects |
|   | Hitting stationary or moving objects     |
|   | Flying objects/projectiles               |
|   | Loud noises                              |
|   | Systems under pressure                   |
|   |                                          |

| Heavy or awkward objects   |
|----------------------------|
| Awkward postures           |
| Dusts                      |
| COVID                      |
| Personal safety/aggressive |
| persons                    |
| UV and Heat stress         |
| Hot/Cold objects or        |
| temperatures               |
| Poor visibility            |

\*Guidance only – List is not definitive

## "SHOUTS" PROGRAM

### Back to menu

## Working through a STOP Point – Key options

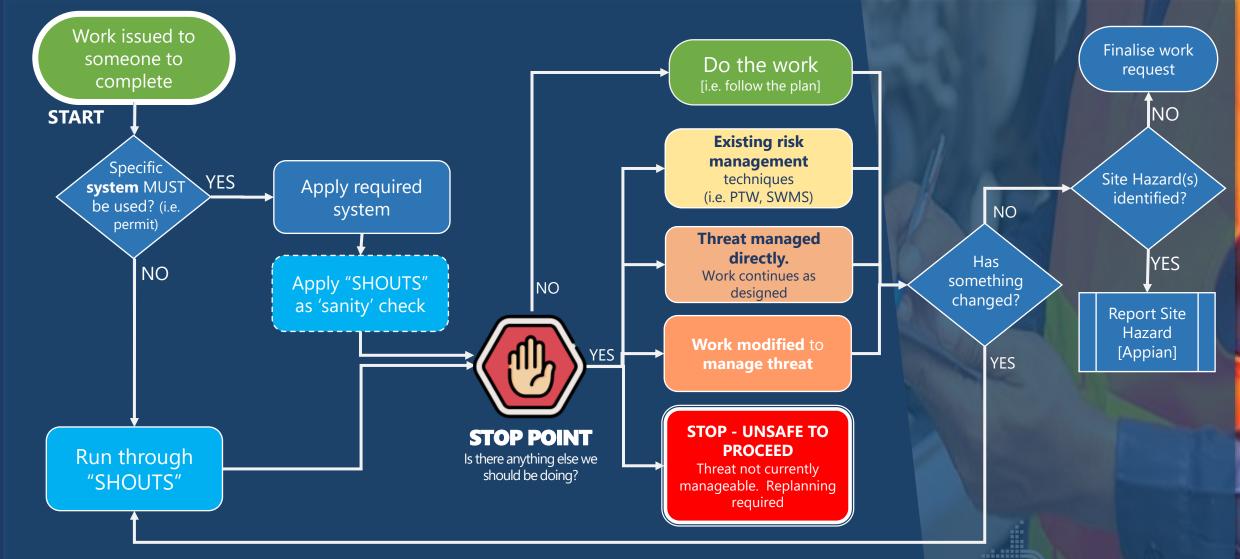

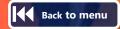

# "SHOUTS" PROGRAM What if I choose to "STOP"? – The 3"R"s

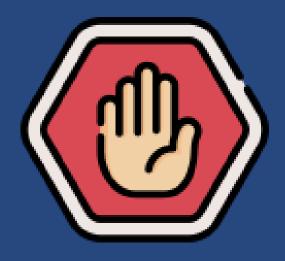

If **UNSAFE** to proceed (i.e. threat not currently manageable)...

= Apply the 3"R"s

1 RAISE IT

Notify your Supervisor + Discuss options Escalate to NOCC/SMC if required

2 RECORD IT

Capture the details in teams chat, email, text, or any other suitable form to a Team Leader, Supervisor or Manager.

Q/WHY? = Evidence that completed + Enhance communication, collaboration and to help each other to shape acceptable limits

3 REPLAN IT

## "SHOUTS" PROGRAM **Primary Support Documents**

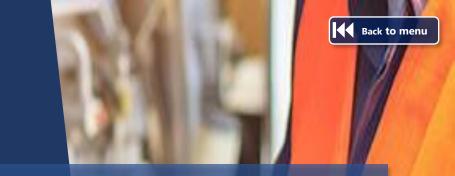

"SHOUTS"

Prestart...done differently

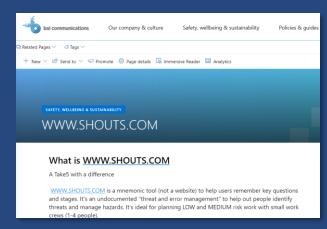

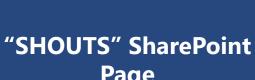

#### Includes:

- Examples of 'Good' SHOUTS (videos)
- Survey (for feedback)

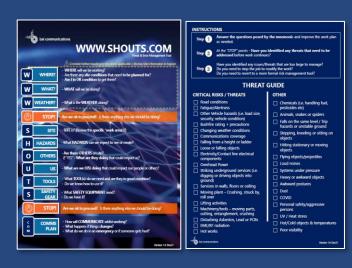

"SHOUTS" Quick **Reference Cards** (including instructions)

"SHOUTS" User Guide

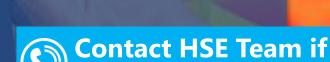

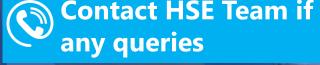

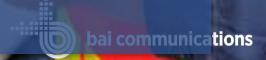

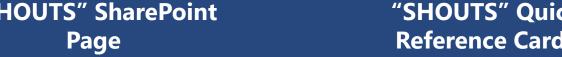

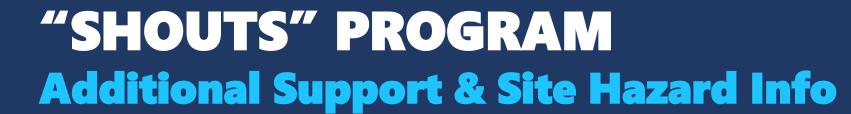

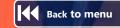

## "SHOUTS" Champions

- HSE Team
- Check intranet for list

## SHIELD reference library

 Safety Briefs and guidance material on how to manage various site hazards / threats

## **Site Hazard Information**

- BAI Sites: APPIAN
- PSN Sites: Audicas (TA Builder Section) → TA APPIAN
- 3<sup>rd</sup> Party Sites: Refer to site controller system

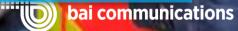

# "SHOUTS" PROGRAM Getting Started

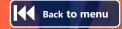

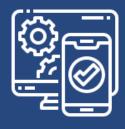

How do I load "SHOUTS" on my device?

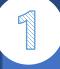

CREATE
"SHOUTS"
ALBUM

Create a new album in the Photo library of your device (i.e. "SHOUTS Tools")

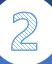

DOWNLOAD 'QUICK REFERENCE CARDS'

Quick Reference cards can be downloaded from the <u>SWS "SHOUTS"</u> intranet page

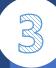

SEND + SAVE

Email downloaded

reference cards and save

them to the "SHOUTS"

photo album on your

device

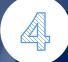

When using "SHOUTS" – ACCESS ALBUM

Simply open the relevant Quick Reference Card image from the photo album and use as a prompt

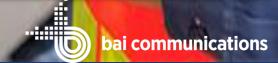